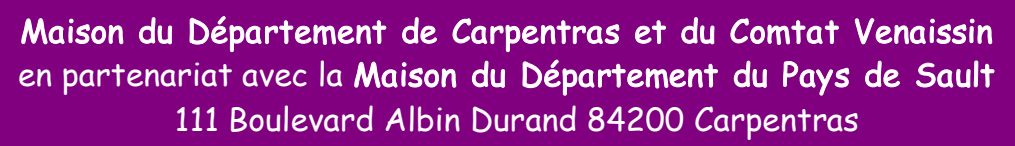

**TERRITOIRES** Tél : 04 32 85 84 40 / Espace multimédia : 04 90 34 47 13Avec la participation de l'Association AviGNU Ventoux. <http://avignu-ventoux.fr/>

# Samedi 20 novembre 2010<br>Limux et les

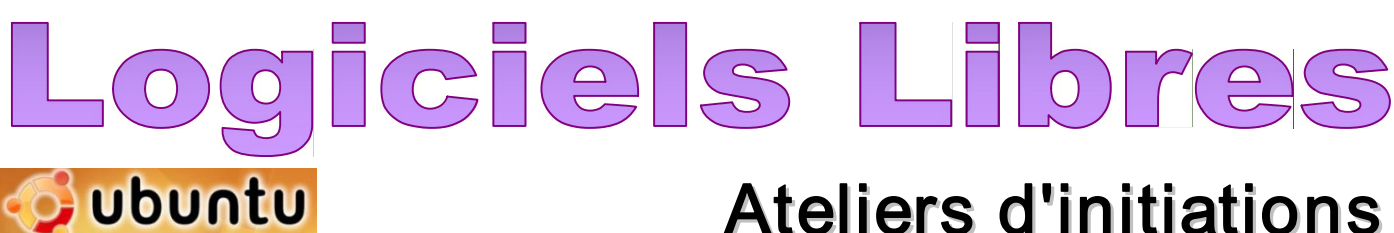

### Ateliers d'initiations

Tout au long de la journée, découverte d'Open Office, Firefox, Tux Paint et Open Office Kids pour les enfants...

## Install' Party

**POUR L'AVENIR** 

**DE NOS** 

avec un atelier de familiarisation à la distribution « Ubuntu »

> **Exposition** L'histoire du Libre

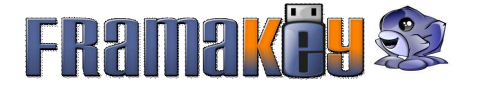

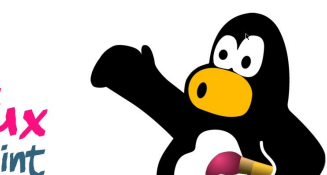

#### De 10h00 à 15h00

**OpenOffice.org** 

Installation de la distribution Ubuntu. Sur un ordinateur portable, une unité centrale... pour ceux qui veulent sauter le pas. Familiarisation avec l'environnement Ubuntu. Les paramètres, la logithèque, personnalisation...

Apportez une clé USB (minimum 2Go) et repartez avec une Framakey remplie de logiciels libres.

Le « Rendez- vous éducatif »: pour l'école, pour la maison, venez découvrir les possibilités que proposent Linux et les logiciels libres autour de jeux éducatifs, de logiciels d'apprentissage, d'AbulEdu Framakey.

# De 10h00 à 17h00

#### Maison du Département de Carpentras Entrée libre

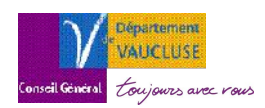

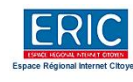

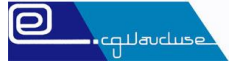

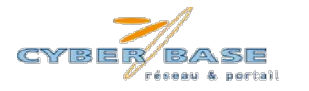

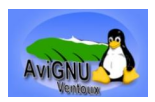